The copy filmed hare has been reproduced thanks to the genarosity of:

National Library of Canada

The images appearing here are the best quality possible considering the condition and legibility of tha original copy and in kaaping with tha filming contract apacificationa.

Original capias in printod papar covars ara filmad boginning with tha front covar and anding on tha laat paga with <sup>a</sup> printad or iliustratad impraa- •ion. or tha back covar whan appropriata. All other original copies are filmed beginning on the first page with a printed or illustrated impression. and ending on the lest page with a printed or illustreted impression.

Tha last racordad frama on aach microfiche shell contain the symbol - (meening "CON-TINUED"), or the symbol  $\nabla$  (meening "END"), whichavar appliaa.

Maps, platas. charts, ate. may ba filmad at different reduction retios. Those too lerge to be antiraly included in ona axposura ara filmad beginning in the upper left hend corner, left to right and top to bottom, as many frames as required. The following diagrams illustrate the method:

L'exemplaire filmé fut reproduit grâce à la générosité da:

Blbllothiqua natlonala du Canada

Las images suivantas ont été reproduitss avac ls plus grand soin. compta tenu de la condition at de la netteté de l'exemplaire filmé, et en conformité evac las conditions du contret da filmaga.

Les exempleires origineux dont le couverture en pepier est imprimée sont filmés en commençent par le premier plat at en terminant soit par la dernière page qui comporte una empreinte d'impreaaion ou d'iiluatration. soit par le second plot, selon le caa. Toua lea autres axemplairas originaux sont filmés en commençent per le premiere pege qui comporte une empreinte d'impreaaion ou d'iiluatration at en terminant par la derniére page qui comporte una talla amprainta.

Un das symbolaa suivants apparaitra sur la dernière image de cheque microfiche, selon le cas: le symbole - signifie "A SUIVRE". le symbole  $\nabla$  signifie "FIN".

Les certas, plenches, tebleeux, etc., peuvent être filmés à das taux da réduction différents. Lorsque la documant est trop grand pour étra reproduit an un seul cliché, il ast filmé à pertir de l'angle supériaur gaucha, de geucha à droita. et da haut en bes, en pranent le nombre d'imeges nacesseire. Les diegrammea suivants illustrent la méthode.

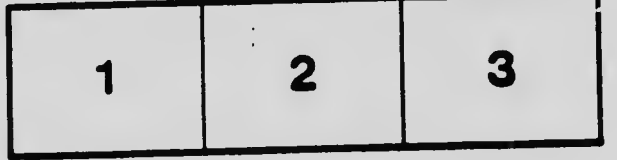

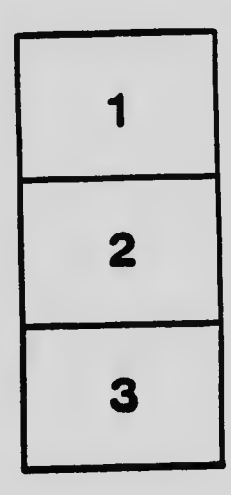

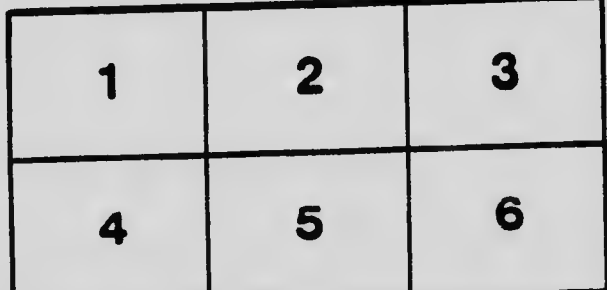

 $\mathbf{r}$